## > How to transfer from E\*trade to OFX

Set-up wire instructions within E\*trade,
 selecting 'Transfer to a bank' or 'Domestic wire'

- 2 Enter OFX banking details with your name on the account
  - Receiving bank account name will default to your
- 3 name

Bank account number: 8900661151 ABA Number: 021000018 Other Instructions: OzForex Pty Ltd AND unique OFX client reference number

## 4 Review and Submit

5 Log-in to OFX to book in your transfer of funds OR give us a call once you receive the notification they have arrived.

Wire recipient details
Is this a domestic or international wire?

Domestic
International

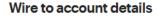

| Receiving bank name                      | THE BANK OF NEW YORK MELLON                     |
|------------------------------------------|-------------------------------------------------|
| Receiving bank routing number            | 021000018                                       |
| Receiving bank account number            | 8900661151                                      |
| Name(s) on receiving bank account number | Your name                                       |
| Other instructions                       | OzForex Pty Ltd AND OFX Client reference number |

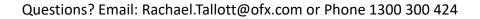

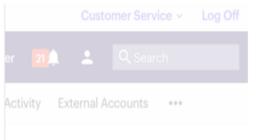